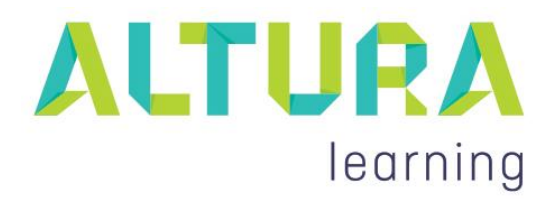

#### **Medication Management: A Framework**

#### A Guide for Completing Evidence Assessment

The purpose of this assessment is for the staff member to demonstrate competency when administering medication, whilst working within organisational guidelines, policies and procedures.

The assessment combines information that is gained from theoretical and practical training. Resources in addition to the corresponding Altura Learning course may be required to demonstrate this knowledge.

The assessment should be conducted by an assessor who is competent in medication administration.

This skills audit is designed to be utilised when a staff member is being assessed demonstrating safe and competent practice when administering medication. Specific elements of the following skills audit will only be relevant to EN/RNs, as marked below.

#### **Skills Audit**

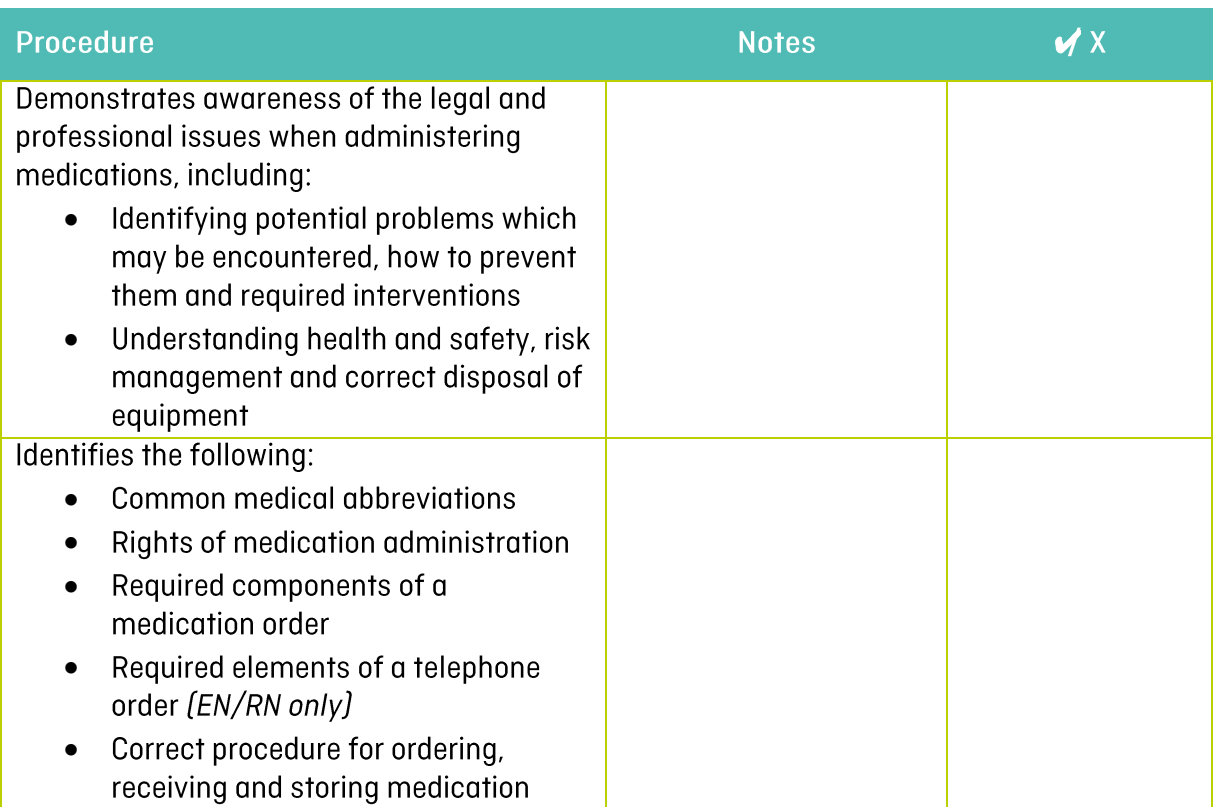

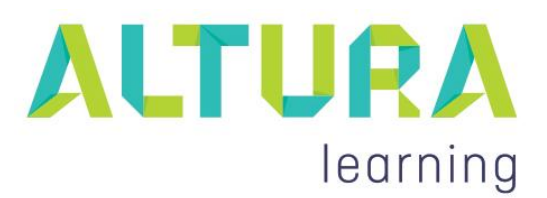

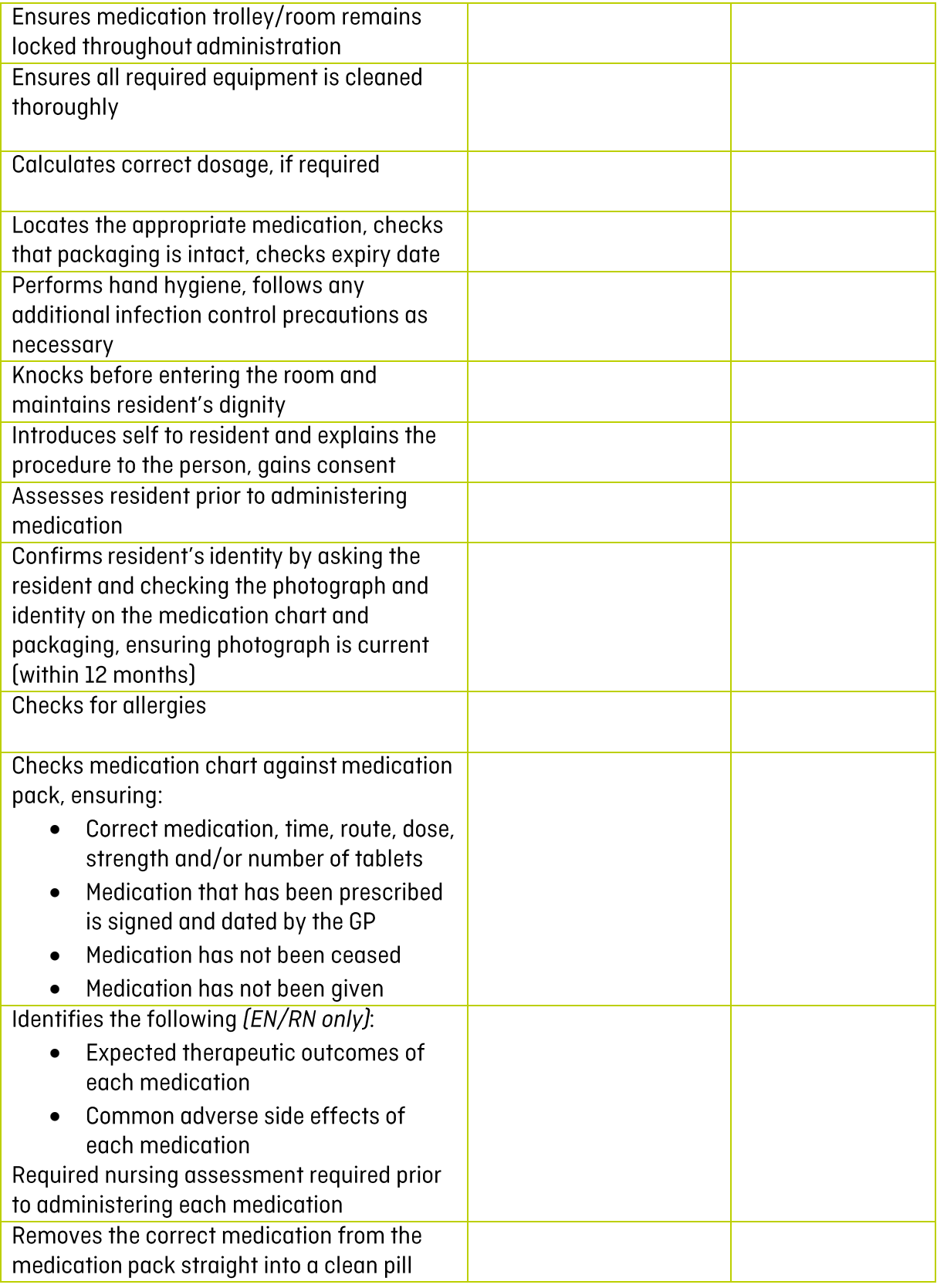

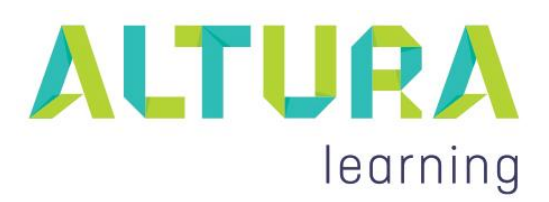

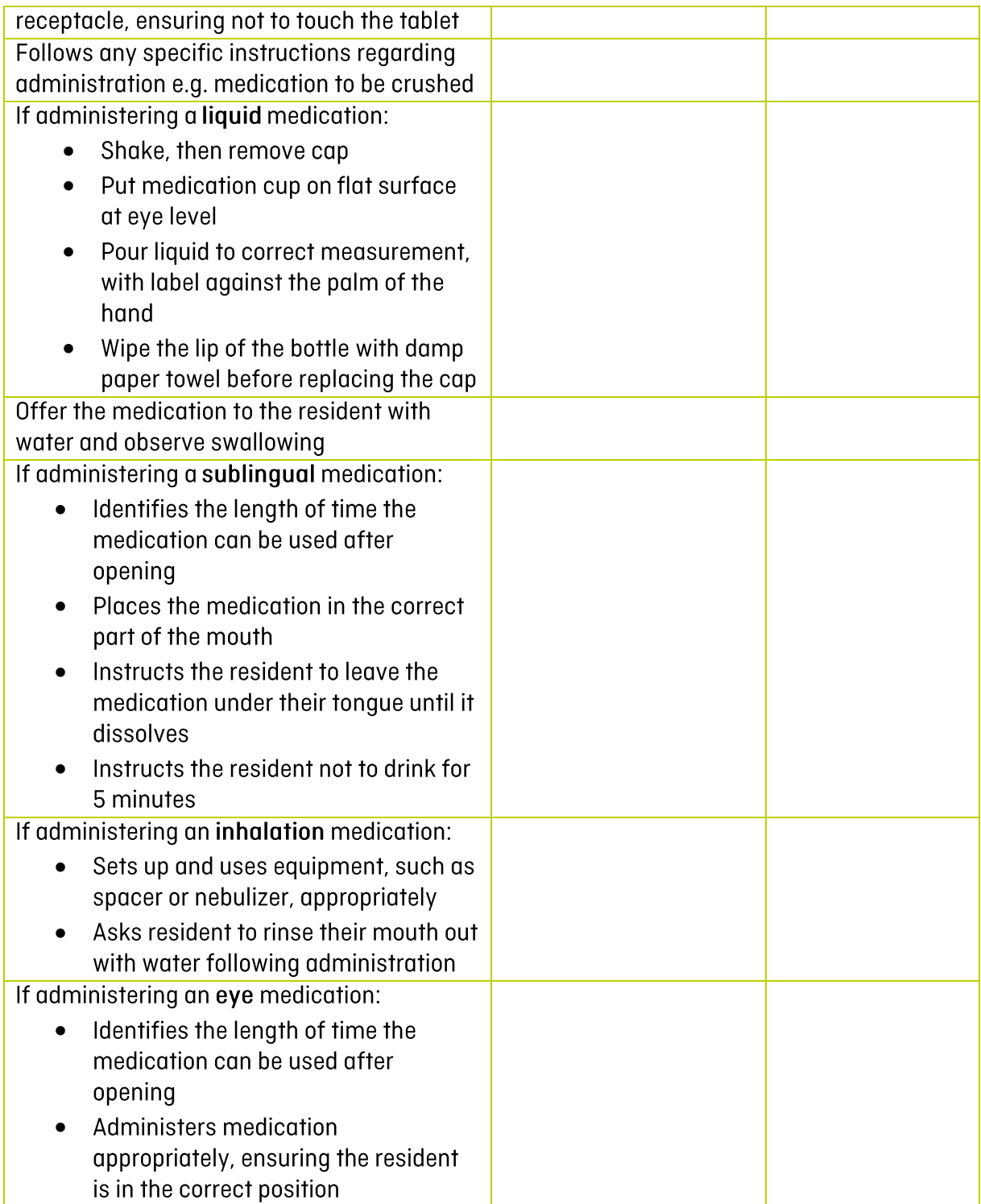

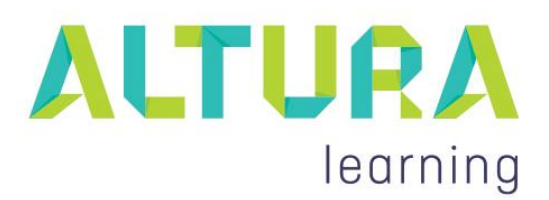

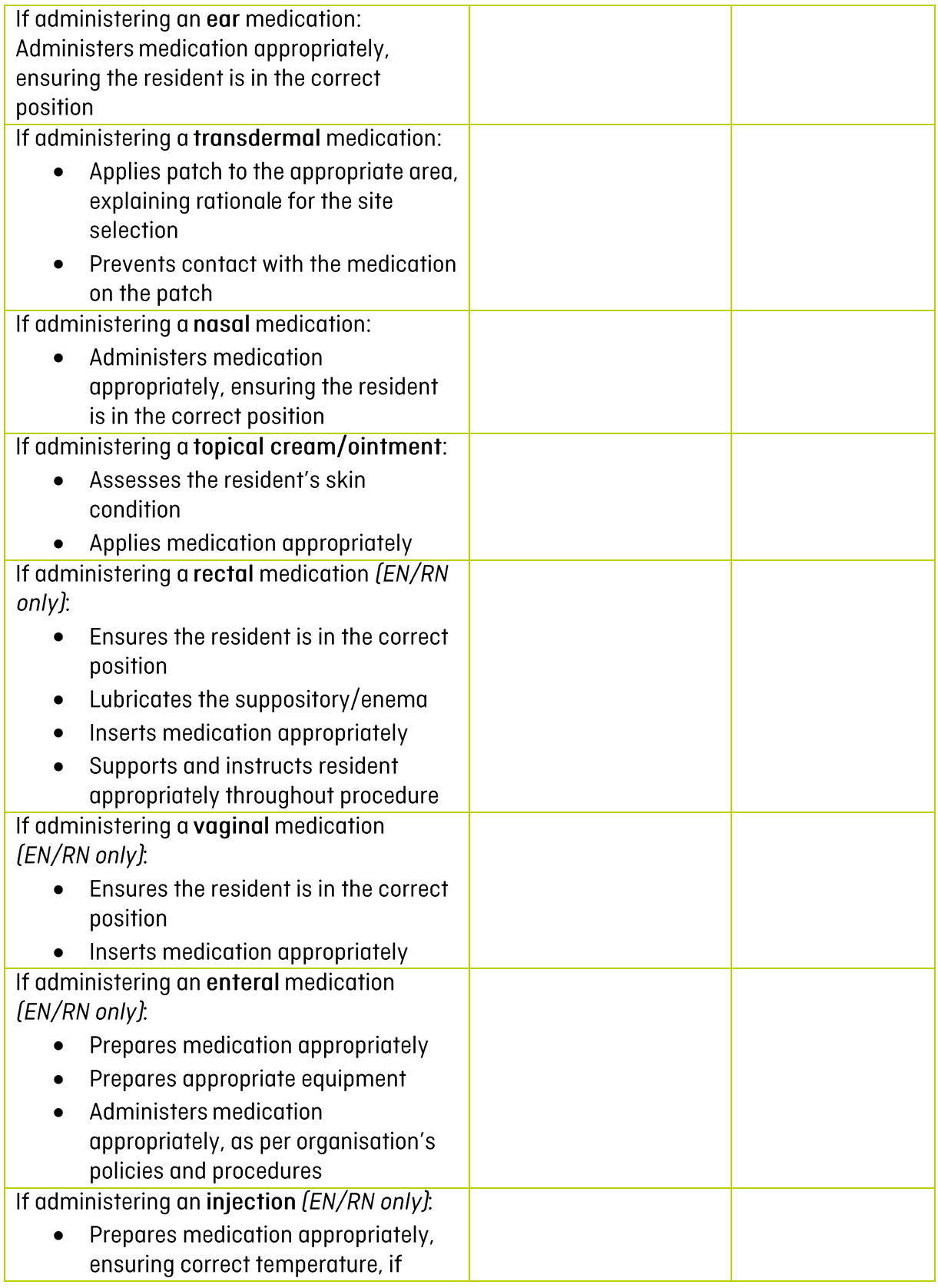

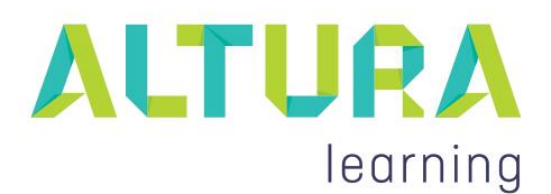

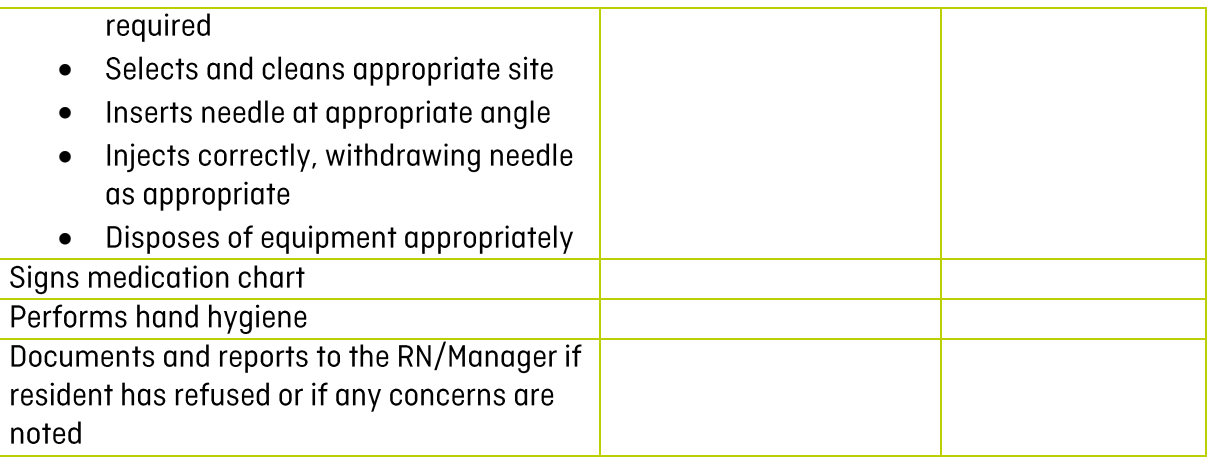

Skills assessment completed satisfactorily:

 $\Box$  Yes  $\square$  No

Comments/ action required:

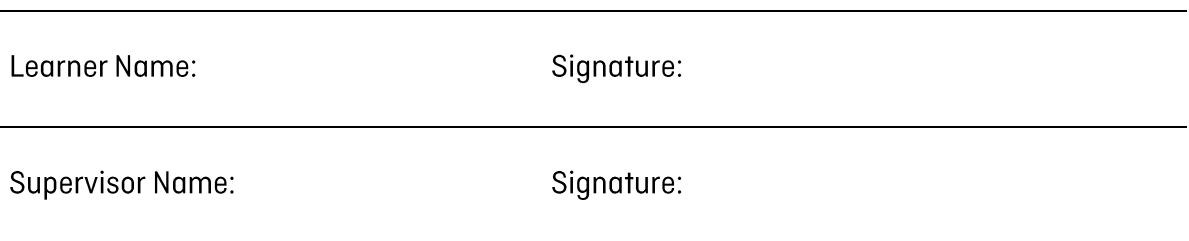

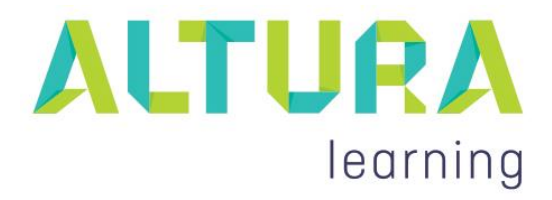

DISCLAIMER:

Except where otherwise stated, scenarios depicted in this course are fictional and any resemblance to any person or event is purely coincidental. The information in this course has been prepared as general information only. It is not intended to provide legal, industrial or other specialist advice and should not be relied upon as such. All advice and information are professionally sourced and provided in good faith and, while all care has been taken, no legal liability or responsibility is accepted for any possible error. For direction concerning your particular circumstances, independent advice should be sought. Copyright 2018. The contents of these Learning Resources remain the property of Altura Learning. They are for the exclusive use of current members of Altura Learning; their use, distribution, and storage are subject to the terms and conditions laid out in Membership Agreements. Altura Learning and Engage. Inform. Inspire are registered trademarks of Altura Learning.